# Разработка библиотеки визуализации трехмерной графики для симулятора дронов

Цырендашиев Сультим Баиржапович, 371

Научный руководитель: ст. преп. Пименов А.А.

#### Введение

- Гражданские беспилотные летательные аппараты, их тестирование
- CoreCVS
- Необходимо повышение переносимости и удобства использования визуализации трехмерной графики

#### Цель и постановка задачи

Цель курсовой работы – разработка графической библиотеки с высокой конфигурируемостью и простотой использования.

- Реализация обертки над графическим API
- Реализация высокоуровневой системы визуализации трехмерной графики
- Интеграция в подсистему отображения инженерной графики библиотеки CoreCVS

### Существующие решения

- Google Filament
	- произвольные шейдеры?
	- произвольный формат вершин?
- **Object-oriented Graphics Rendering Engine** 
	- множество зависимостей
	- сложность интеграции с Qt
- Симуляторы AirSim, Carla Unreal Engine, Unity Engine

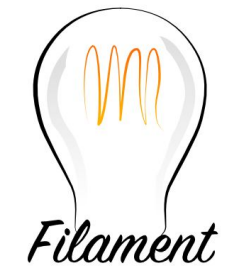

# OGRE

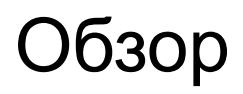

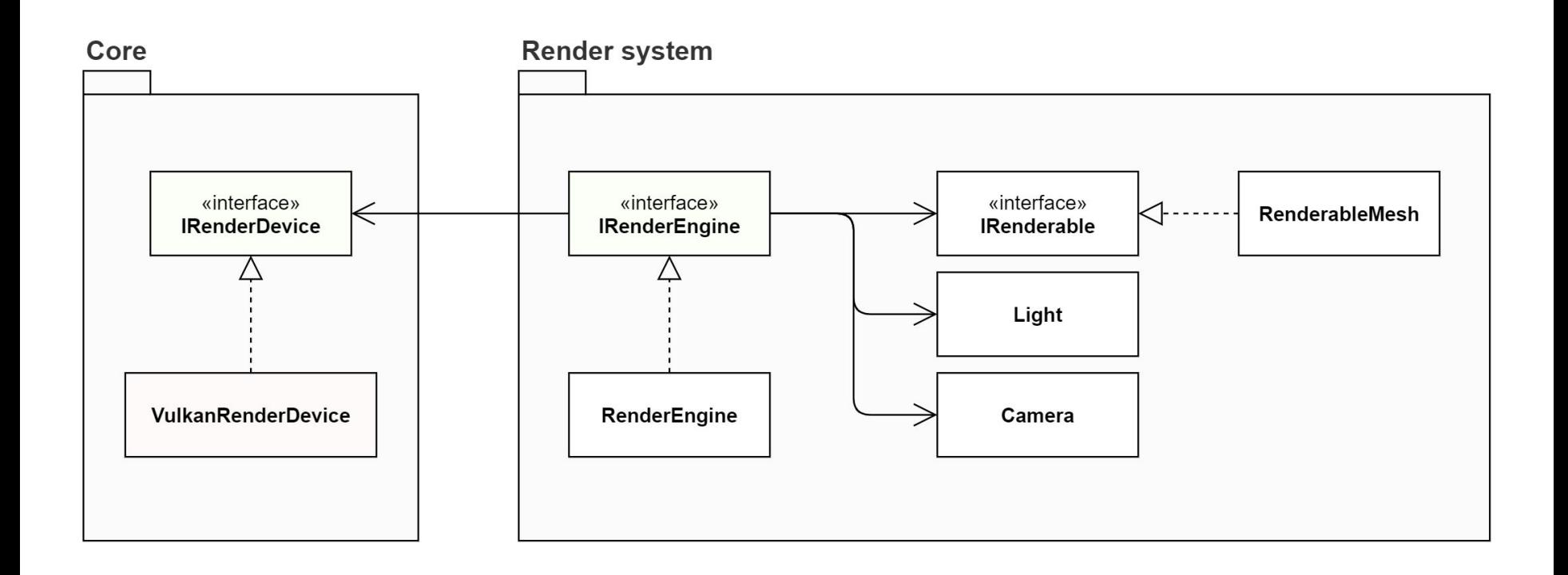

## Реализация обёртки

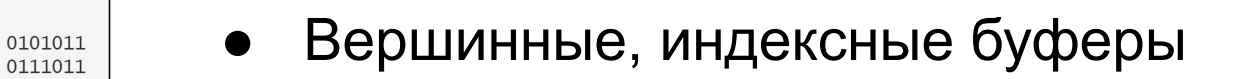

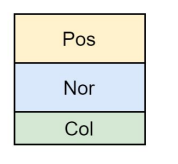

Регистрация структур вершин

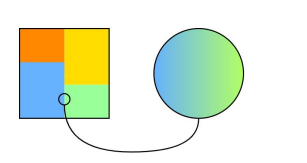

● Текстуры, пробники

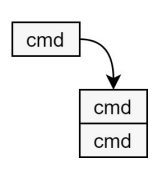

Работа с командными буферами

## Вершинные, индексные буферы

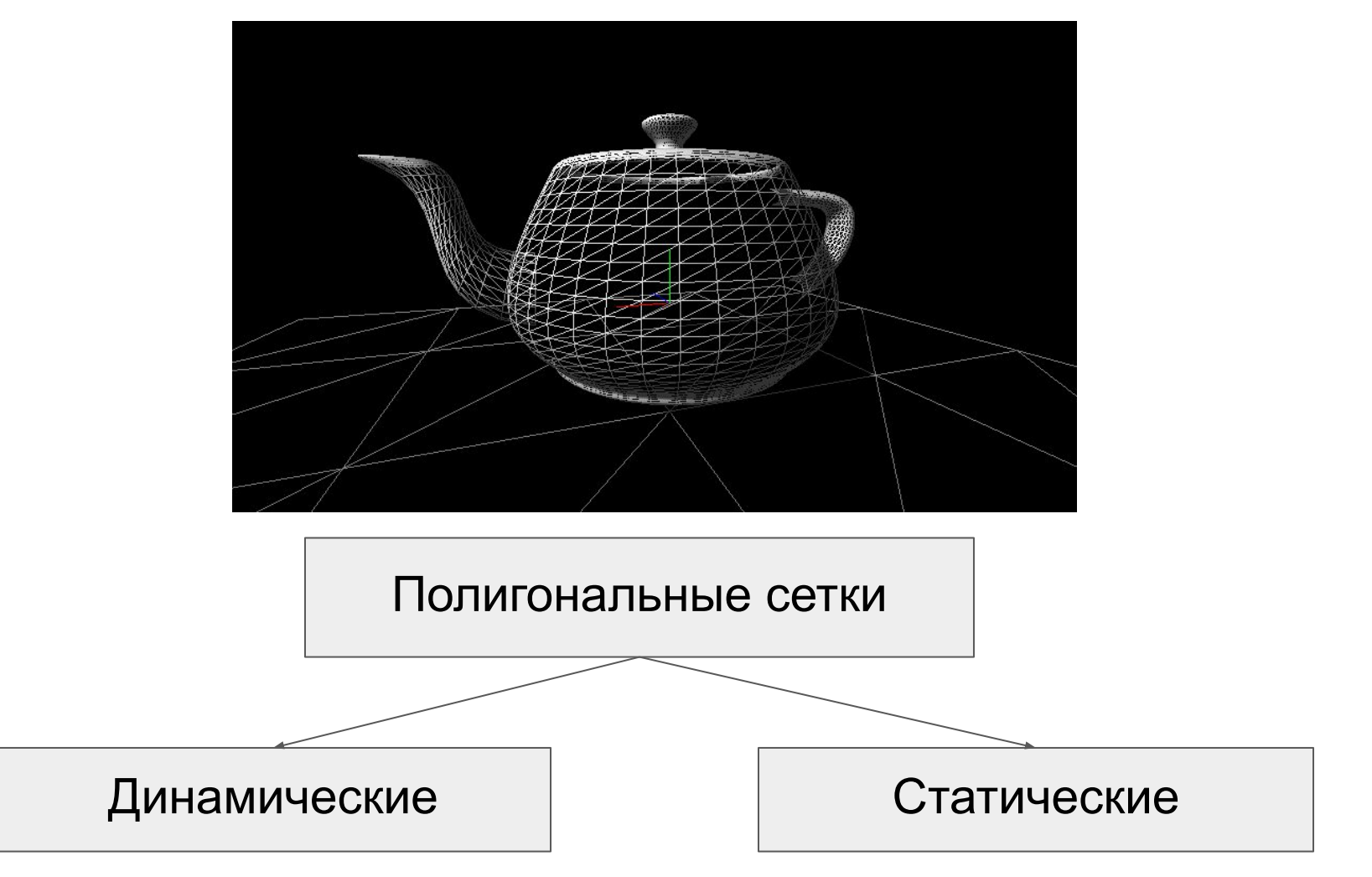

# Структуры вершин

#### Полигональная сетка 1

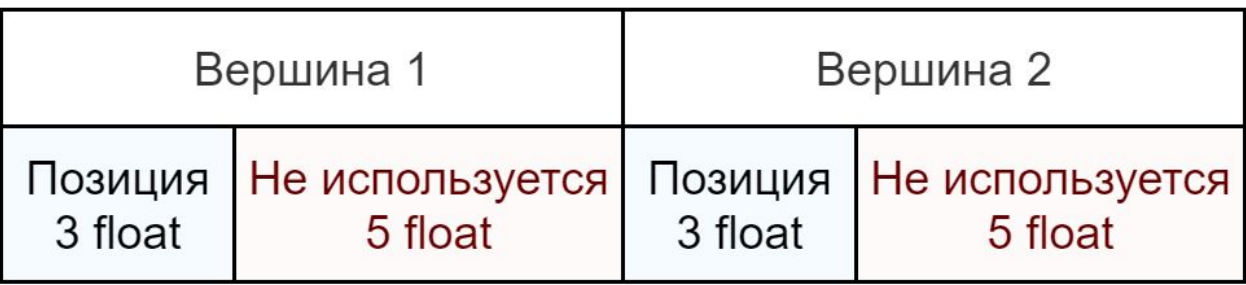

#### Полигональная сетка 2

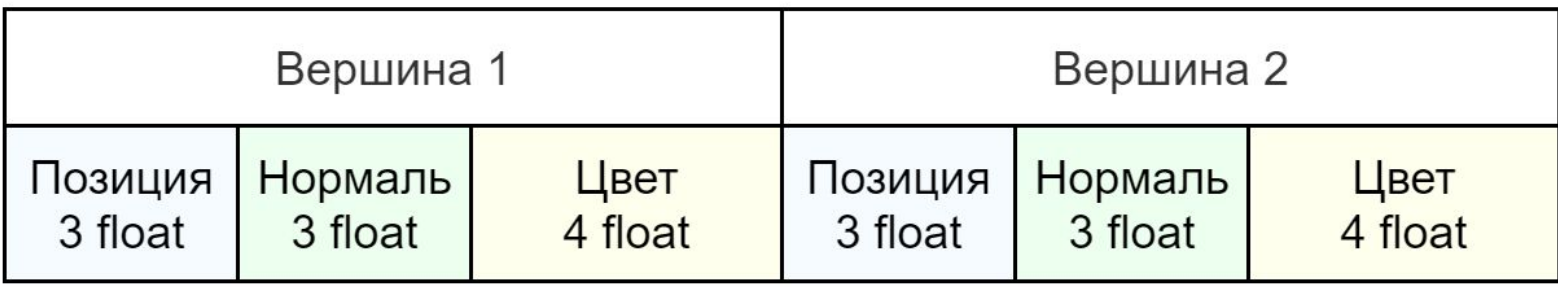

# Структуры вершин

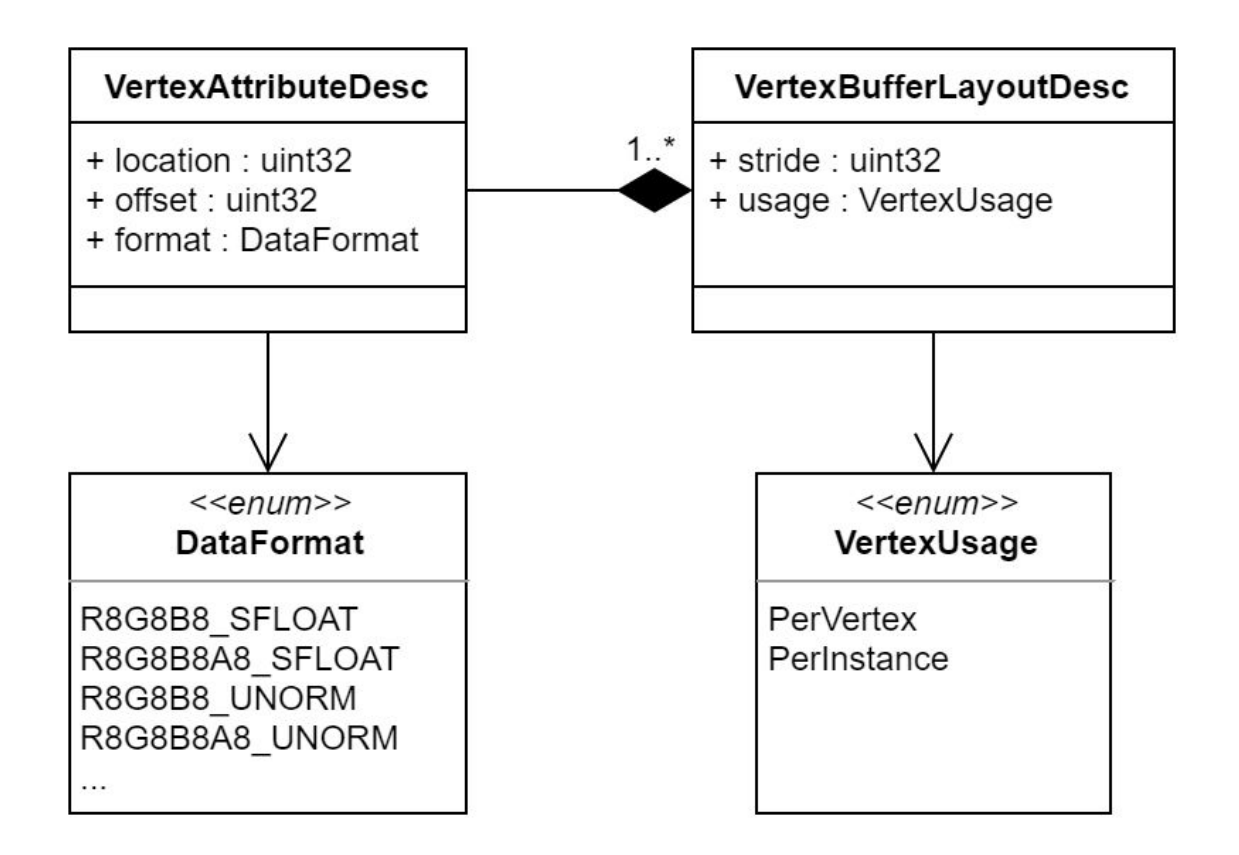

### Интеграция Vulkan Memory Allocator

- Изначально: каждому VkBuffer свой VkDeviceMemory
- Количество одновременно существующих VkDeviceMemory ограничено
- Vulkan Memory Allocator решает эту проблему, оптимально используя количество аллокаций VkDeviceMemory

#### Высокоуровневая система отображения

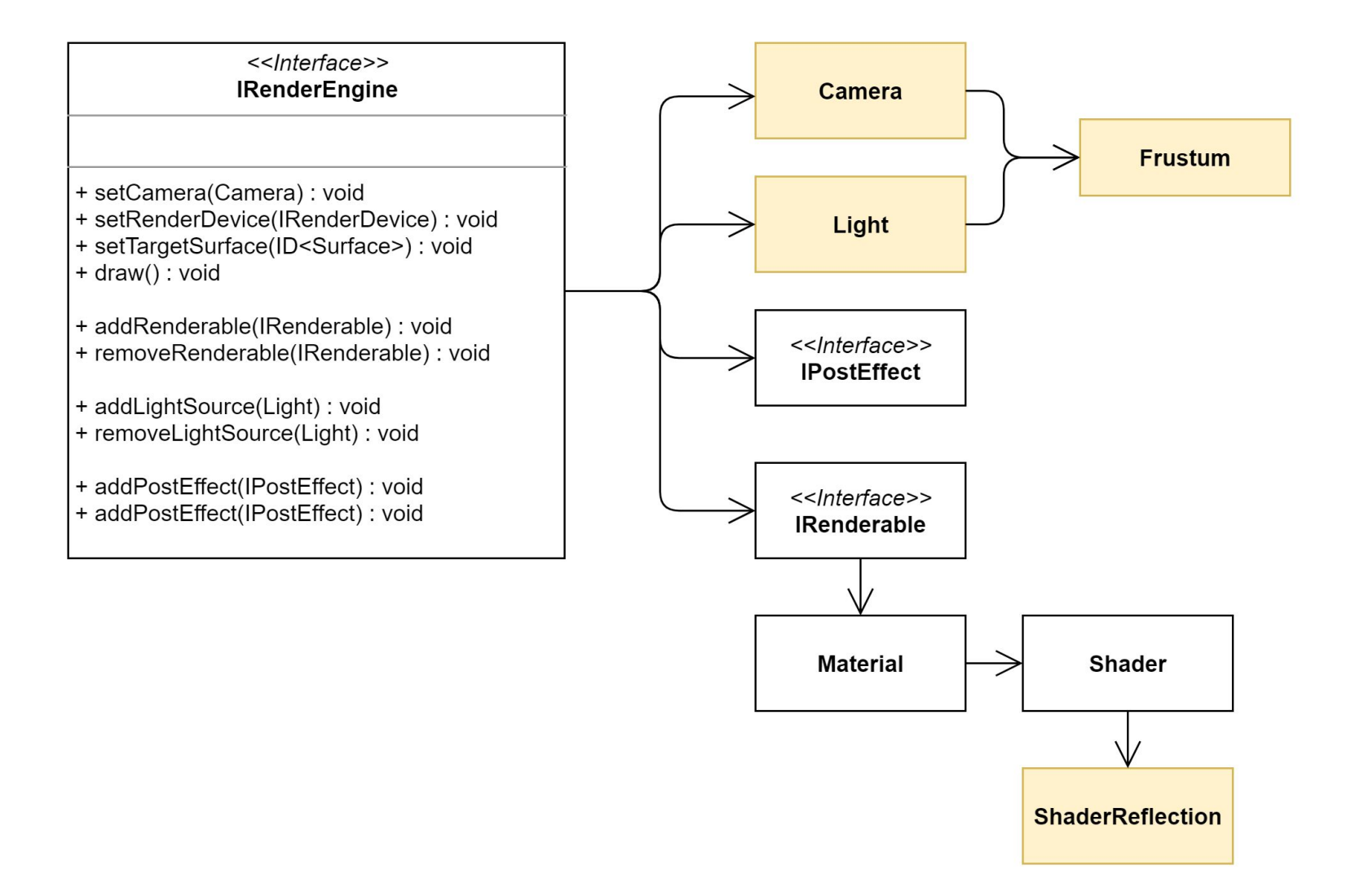

# Примитивы

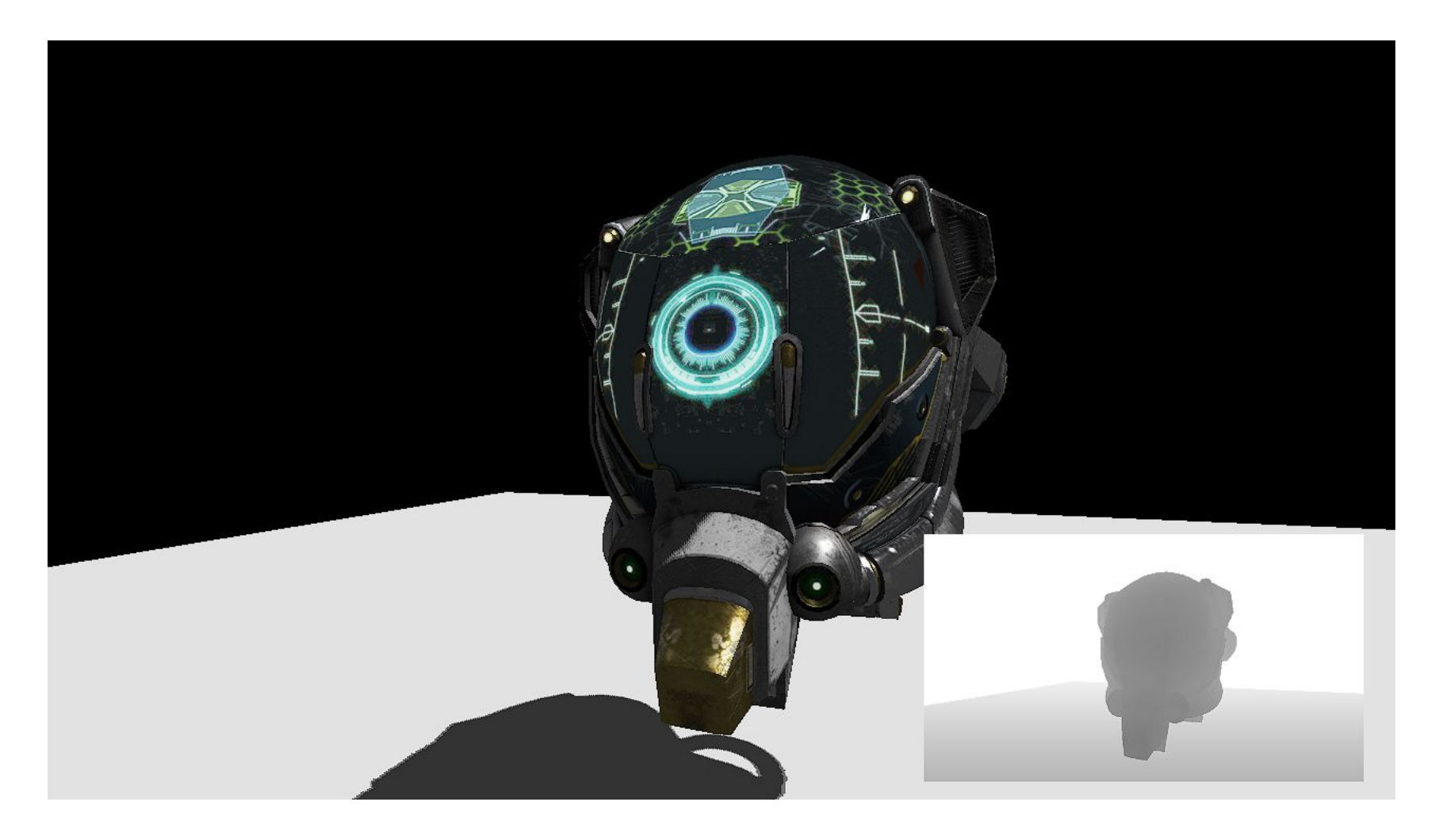

## Рефлексия шейдеров с помощью SPIRV-Cross

Параметры:

- входные и выходные данные
- буферы параметров шейдера
- текстуры

```
layout (location = \theta) in vec4 inColor;
layout (binding = 0) uniform UBO {
     mat4 mat;
     vec3 w;
} ubo;
layout (binding = 1) uniform sampler2D texture;
```
# Интеграция в CoreCVS

- CoreCVS использует фреймворк Qt
- Для Vulkan необходим VkSurfaceKHR для отрисовки в окно
- Qt с версии 5.10 предоставляет возможность получения **VkSurfaceKHR**

# Интеграция в CoreCVS

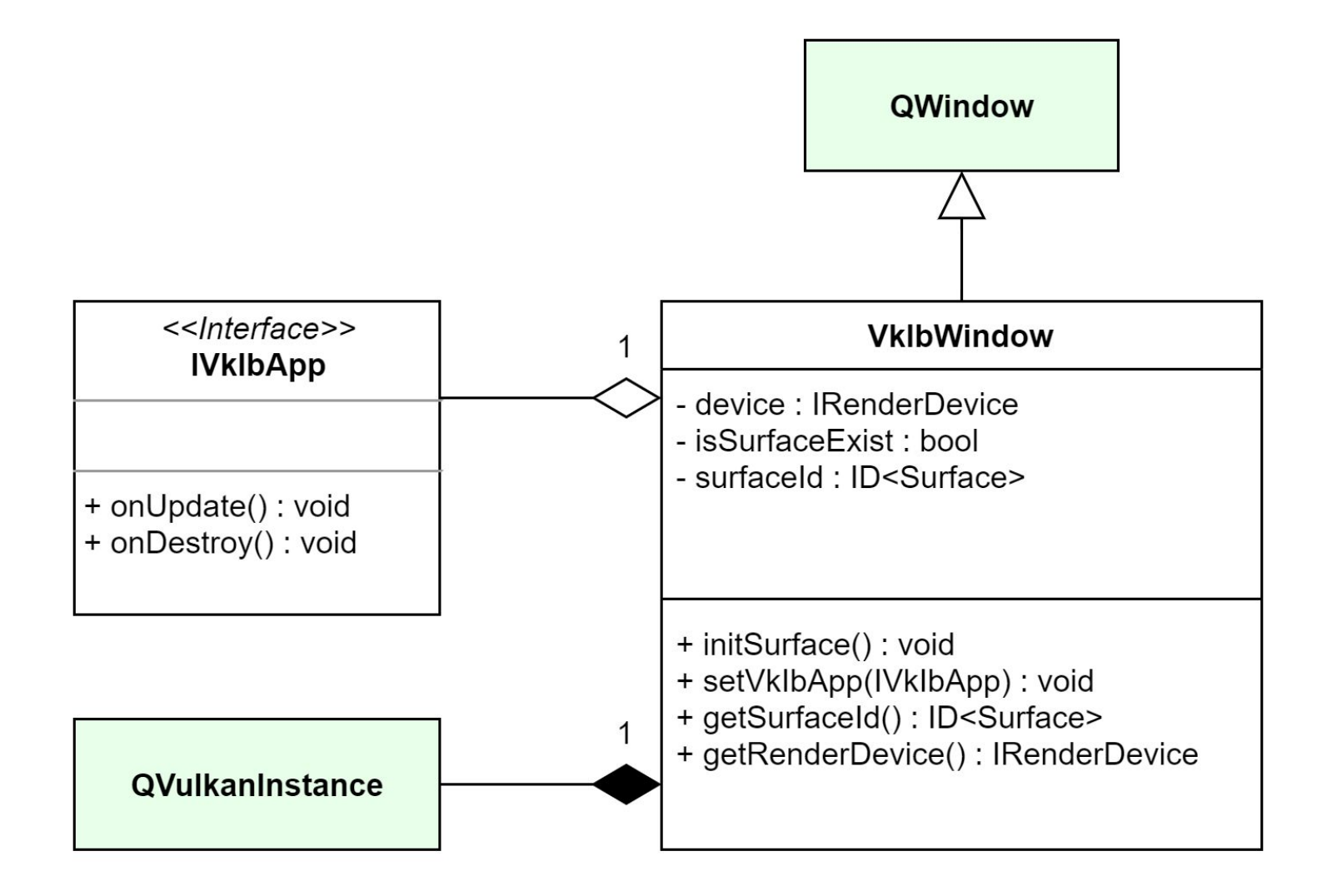

# Интеграция в CoreCVS

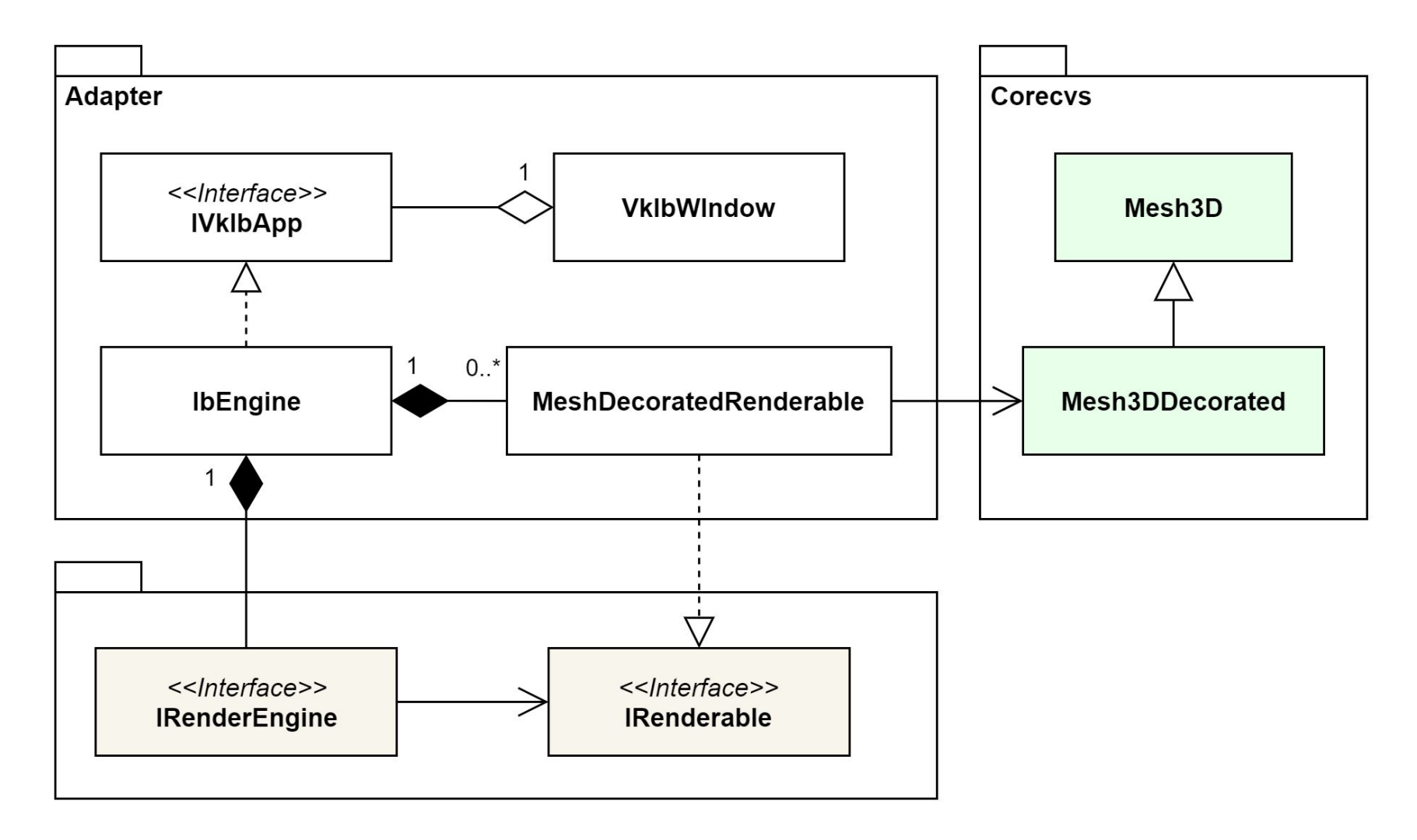

#### Итоги

- Реализована графическая библиотека:
	- с оберткой над низкоуровневым графическим API
	- с высокоуровневой системой отображения
- Библиотека интегрирована в подсистему отображения библиотеки CoreCVS